# **Redmine - Defect #3757**

# **Issuses assigned to ID problem**

2009-08-19 10:12 - Jacek Kazimierz Strzałkowski

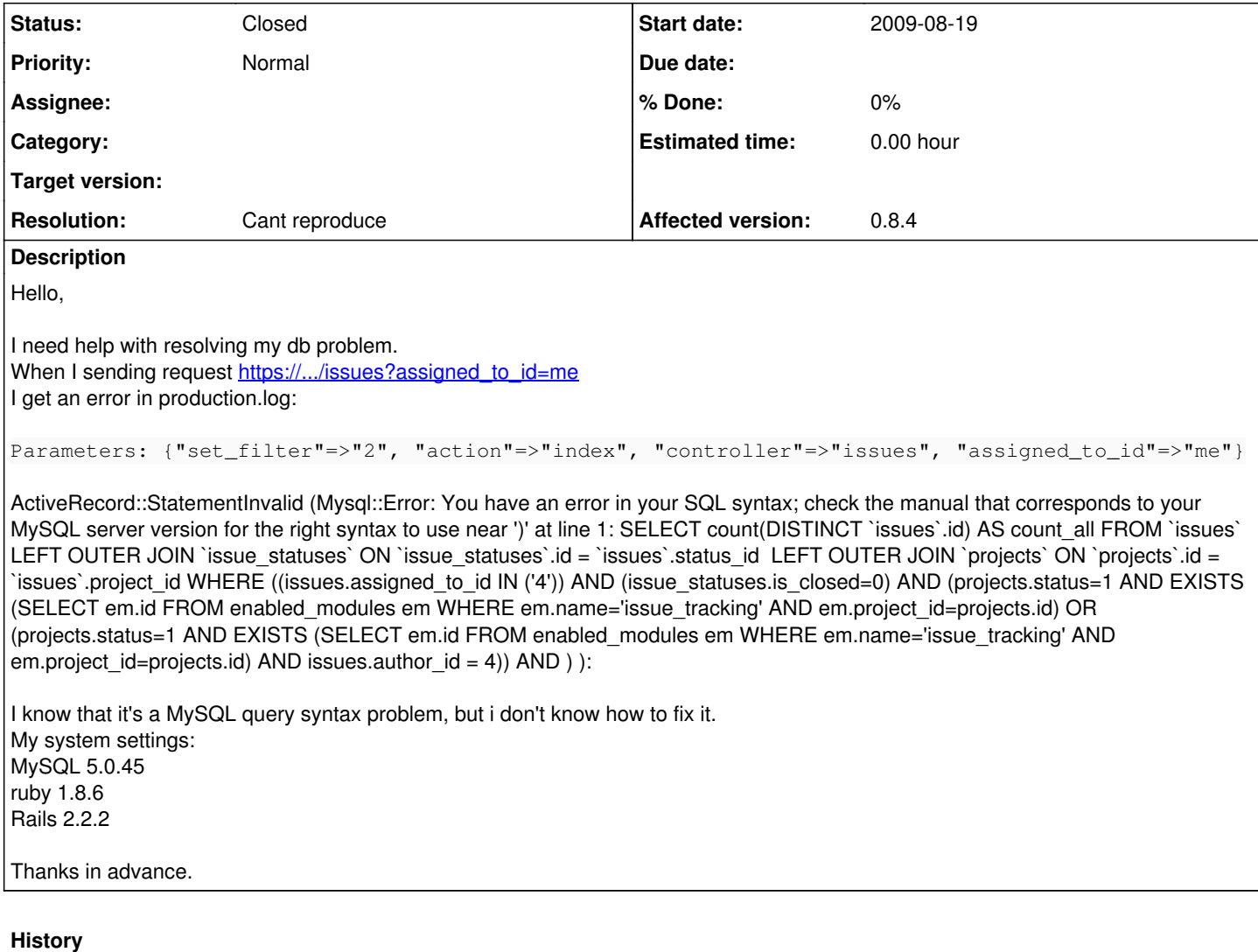

#### **#1 - 2009-08-19 21:14 - François K.**

Hi,

The issues are at the end of the query:

- AND without a right operand,
- One close parenthesis in excess it seams.

I can't reproduce the issue on my redmine install (but I use the 0.8.3 version).

## **#2 - 2009-08-20 09:25 - Jacek Kazimierz Strzałkowski**

This is an old problem on my instalation since version 0.8.1. It could appear after migration from Trac.

I found next problem with MySQL query syntax.

When doing sort by 'milestone' column - [https://.../projects/monitoring/issues?sort\\_key=deliverable\\_subject&sort\\_order=asc](https://.../projects/monitoring/issues?sort_key=deliverable_subject&sort_order=asc) i get

Parameters: {"project\_id"=>"monitoring", "sort\_order"=>"asc", "action"=>"index", "controller"=>"issues", "query\_id"=>"18", "sort\_key"=>"deliverable\_subject"}

ActiveRecord::StatementInvalid (Mysql::Error: Unknown column 'deliverables.subject' in 'order clause': SELECT `issues`.`id` AS t0\_r0, `issues`.`tracker\_id` AS t0\_r1, `issues`.`project\_id` AS t0\_r2, `issues`.`subject` AS t0\_r3, `issues`.`description` AS t0\_r4, `issues`.`due\_date` AS t0\_r5, `issues`.`category\_id` AS t0\_r6, `issues`.`status\_id` AS t0\_r7, `issues`.`assigned\_to\_id` AS t0\_r8, `issues`.`priority\_id` AS t0\_r9, `issues`.`fixed\_version\_id` AS t0\_r10, `issues`.`author\_id` AS t0\_r11, `issues`.`lock\_version` AS t0\_r12, `issues`.`created\_on` AS t0\_r13, `issues`.`updated\_on` AS t0\_r14, `issues`.`start\_date` AS t0\_r15, `issues`.`done\_ratio` AS t0\_r16, `issues`.`estimated\_hours` AS t0\_r17, `issues`.`deliverable\_id` AS t0\_r18, `issues`.`private` AS t0\_r19, `users`.`id` AS t1\_r0, `users`.`login` AS t1\_r1, `users`.`hashed\_password` AS t1\_r2, `users`.`firstname` AS t1\_r3, `users`.`lastname` AS t1\_r4, `users`.`mail` AS t1\_r5, `users`.`mail\_notification` AS t1\_r6, `users`.`admin` AS t1\_r7, `users`.`status` AS t1\_r8, `users`.`last\_login\_on` AS t1\_r9, `users`.`language` AS t1\_r10, `users`.`auth\_source\_id` AS t1\_r11, `users`.`created\_on`

AS t1\_r12, `users`.`updated\_on` AS t1\_r13, `users`.`type` AS t1\_r14, `issue\_statuses`.`id` AS t2\_r0, `issue\_statuses`.`name` AS t2\_r1, `issue\_statuses`.`is\_closed` AS t2\_r2, `issue\_statuses`.`is\_default` AS t2\_r3, `issue\_statuses`.`position` AS t2\_r4, `trackers`.`id` AS t3\_r0, `trackers`.`name` AS t3\_r1, `trackers`.`is\_in\_chlog` AS t3\_r2, `trackers`.`position` AS t3\_r3, `trackers`.`is\_in\_roadmap` AS t3\_r4, `projects`.`id` AS t4\_r0, `projects`.`name` AS t4\_r1, `projects`.`description` AS t4\_r2, `projects`.`homepage` AS t4\_r3, `projects`.`is\_public` AS t4\_r4, `projects`.`parent\_id` AS t4\_r5, `projects`.`projects\_count` AS t4\_r6, `projects`.`created\_on` AS t4\_r7, `projects`.`updated\_on` AS t4\_r8, `projects`.`identifier` AS t4\_r9, `projects`.`status` AS t4\_r10, `projects`.`customer\_id` AS t4\_r11, `enumerations`.`id` AS t5\_r0, `enumerations`.`opt` AS t5\_r1, `enumerations`.`name` AS t5\_r2, `enumerations`.`position` AS t5\_r3, `enumerations`.`is\_default` AS t5\_r4, `issue\_categories`.`id` AS t6\_r0, `issue\_categories`.`project\_id` AS t6\_r1, `issue\_categories`.`name` AS t6\_r2, `issue\_categories`.`assigned\_to\_id` AS t6\_r3, `versions`.`id` AS t7\_r0, `versions`.`project\_id` AS t7\_r1, `versions`.`name` AS t7\_r2, `versions`.`description` AS t7\_r3, `versions`.`effective\_date` AS t7\_r4, `versions`.`created\_on` AS t7\_r5, `versions`.`updated\_on` AS t7\_r6, `versions`.`wiki\_page\_title` AS t7\_r7 FROM `issues` LEFT OUTER JOIN `users` ON `users`.id = `issues`.assigned\_to\_id LEFT OUTER JOIN `issue\_statuses` ON `issue\_statuses`.id = `issues`.status\_id LEFT OUTER JOIN `trackers` ON `trackers`.id = `issues`.tracker\_id LEFT OUTER JOIN `projects` ON `projects`.id = `issues`.project\_id LEFT OUTER JOIN `enumerations` ON `enumerations`.id = `issues`.priority\_id LEFT OUTER JOIN `issue\_categories` ON `issue\_categories`.id = `issues`.category\_id LEFT OUTER JOIN `versions` ON `versions`.id = `issues`.fixed\_version\_id WHERE ((issues.assigned\_to\_id IN ('4')) AND (issue\_statuses.is\_closed=0) AND (projects.status=1 AND EXISTS (SELECT em.id FROM enabled\_modules em WHERE em.name='issue\_tracking' AND em.project id=projects.id) OR (projects.status=1 AND EXISTS (SELECT em.id FROM enabled\_modules em WHERE em.name='issue\_tracking' AND em.project\_id=projects.id) AND issues.author\_id = 4)) AND projects.id IN (4,37,34,32)) ORDER BY deliverables.subject ASC LIMIT 0, 25):

#### **#3 - 2009-09-23 22:27 - Robert Heath**

Issue exists in 0.8.5 as well.

### **#4 - 2009-11-11 19:59 - Jean-Philippe Lang**

The following URL works with latest trunk and 0.8 stable: [http://localhost:3000/issues?set\\_filter=1&assigned\\_to\\_id=me](http://localhost:3000/issues?set_filter=1&assigned_to_id=me)

Can you give me a way to reproduce ?

#### **#5 - 2009-11-12 07:46 - Jacek Kazimierz Strzałkowski**

My redmine instance said: Session ID: 252b4e3f4608eef11e71eb728327bdc2

Parameters: {"set\_filter"=>"1", "action"=>"index", "controller"=>"issues", "assigned\_to\_id"=>"me"}

ActiveRecord::StatementInvalid (Mysql::Error: You have an error in your SQL syntax; check the manual that corresponds to your MySQL server version for the right syntax to use near ')' at line 1: SELECT count(DISTINCT `issues`.id) AS count all FROM `issues` LEFT OUTER JOIN `issue\_statuses` ON `issue\_statuses`.id = `issues`.status\_id LEFT OUTER JOIN `projects` ON `projects`.id = `issues`.project\_id WHERE ((issues.assigned\_to\_id IN ('4')) AND (issue\_statuses.is\_closed=0) AND (projects.status=1 AND EXISTS (SELECT em.id FROM enabled\_modules em WHERE em.name='issue\_tracking' AND em.project\_id=projects.id) OR (projects.status=1 AND EXISTS (SELECT em.id FROM enabled\_modules em WHERE em.name='issue\_tracking' AND em.project\_id=projects.id) AND issues.author\_id = 4)) AND ) ): /usr/local/lib/ruby/gems/1.8/gems/activerecord-2.1.2/lib/active\_record/connection\_adapters/abstract\_adapter.rb:147:in `log' /usr/local/lib/ruby/gems/1.8/gems/activerecord-2.1.2/lib/active\_record/connection\_adapters/mysql\_adapter.rb:302:in `execute' /usr/local/lib/ruby/gems/1.8/gems/activerecord-2.1.2/lib/active\_record/connection\_adapters/mysql\_adapter.rb:537:in `select' /usr/local/lib/ruby/gems/1.8/gems/activerecord-2.1.2/lib/active\_record/connection\_adapters/abstract/database\_statements.rb:7:in `select all without query cache' /usr/local/lib/ruby/gems/1.8/gems/activerecord-2.1.2/lib/active\_record/connection\_adapters/abstract/query\_cache.rb:59:in `select\_all' /usr/local/lib/ruby/gems/1.8/gems/activerecord-2.1.2/lib/active\_record/connection\_adapters/abstract/query\_cache.rb:80:in `cache\_sql' /usr/local/lib/ruby/gems/1.8/gems/activerecord-2.1.2/lib/active\_record/connection\_adapters/abstract/query\_cache.rb:59:in `select\_all' /usr/local/lib/ruby/gems/1.8/gems/activerecord-2.1.2/lib/active\_record/connection\_adapters/abstract/database\_statements.rb:13:in `select\_one' /usr/local/lib/ruby/gems/1.8/gems/activerecord-2.1.2/lib/active\_record/connection\_adapters/abstract/database\_statements.rb:19:in `select\_value' /usr/local/lib/ruby/gems/1.8/gems/activerecord-2.1.2/lib/active\_record/calculations.rb:225:in `execute\_simple\_calculation' /usr/local/lib/ruby/gems/1.8/gems/activerecord-2.1.2/lib/active\_record/calculations.rb:126:in `calculate' /usr/local/lib/ruby/gems/1.8/gems/activerecord-2.1.2/lib/active\_record/calculations.rb:122:in `catch' /usr/local/lib/ruby/gems/1.8/gems/activerecord-2.1.2/lib/active\_record/calculations.rb:122:in `calculate' /usr/local/lib/ruby/gems/1.8/gems/activerecord-2.1.2/lib/active\_record/calculations.rb:48:in `count' /app/controllers/issues\_controller.rb:59:in `index' /usr/local/lib/ruby/gems/1.8/gems/actionpack-2.1.2/lib/action\_controller/base.rb:1166:in `send' /usr/local/lib/ruby/gems/1.8/gems/actionpack-2.1.2/lib/action\_controller/base.rb:1166:in `perform\_action\_without\_filters' /usr/local/lib/ruby/gems/1.8/gems/actionpack-2.1.2/lib/action\_controller/filters.rb:579:in `call\_filters' /usr/local/lib/ruby/gems/1.8/gems/actionpack-2.1.2/lib/action\_controller/filters.rb:572:in `perform\_action\_without\_benchmark' /usr/local/lib/ruby/gems/1.8/gems/actionpack-2.1.2/lib/action\_controller/benchmarking.rb:68:in `perform\_action\_without\_rescue' /usr/local/lib/ruby/1.8/benchmark.rb:293:in `measure' /usr/local/lib/ruby/gems/1.8/gems/actionpack-2.1.2/lib/action\_controller/benchmarking.rb:68:in `perform\_action\_without\_rescue' /usr/local/lib/ruby/gems/1.8/gems/actionpack-2.1.2/lib/action\_controller/rescue.rb:201:in `perform\_action\_without\_caching' /usr/local/lib/ruby/gems/1.8/gems/actionpack-2.1.2/lib/action\_controller/caching/sql\_cache.rb:13:in `perform\_action' /usr/local/lib/ruby/gems/1.8/gems/activerecord-2.1.2/lib/active\_record/connection\_adapters/abstract/query\_cache.rb:33:in `cache' /usr/local/lib/ruby/gems/1.8/gems/activerecord-2.1.2/lib/active\_record/query\_cache.rb:8:in `cache' /usr/local/lib/ruby/gems/1.8/gems/actionpack-2.1.2/lib/action\_controller/caching/sql\_cache.rb:12:in `perform\_action' /usr/local/lib/ruby/gems/1.8/gems/actionpack-2.1.2/lib/action\_controller/base.rb:529:in `send' /usr/local/lib/ruby/gems/1.8/gems/actionpack-2.1.2/lib/action\_controller/base.rb:529:in `process\_without\_filters' /usr/local/lib/ruby/gems/1.8/gems/actionpack-2.1.2/lib/action\_controller/filters.rb:568:in `process\_without\_session\_management\_support' /usr/local/lib/ruby/gems/1.8/gems/actionpack-2.1.2/lib/action\_controller/session\_management.rb:130:in `process' /usr/local/lib/ruby/gems/1.8/gems/actionpack-2.1.2/lib/action\_controller/base.rb:389:in `process' /usr/local/lib/ruby/gems/1.8/gems/actionpack-2.1.2/lib/action\_controller/dispatcher.rb:149:in `handle\_request'

/usr/local/lib/ruby/gems/1.8/gems/actionpack-2.1.2/lib/action\_controller/dispatcher.rb:107:in `dispatch' /usr/local/lib/ruby/gems/1.8/gems/actionpack-2.1.2/lib/action\_controller/dispatcher.rb:104:in `synchronize' /usr/local/lib/ruby/gems/1.8/gems/actionpack-2.1.2/lib/action\_controller/dispatcher.rb:104:in `dispatch' /usr/local/lib/ruby/gems/1.8/gems/actionpack-2.1.2/lib/action\_controller/dispatcher.rb:120:in `dispatch\_cgi' /usr/local/lib/ruby/gems/1.8/gems/actionpack-2.1.2/lib/action\_controller/dispatcher.rb:35:in `dispatch' /usr/local/lib/ruby/gems/1.8/gems/rails-2.1.2/lib/webrick\_server.rb:112:in `handle\_dispatch' /usr/local/lib/ruby/gems/1.8/gems/rails-2.1.2/lib/webrick\_server.rb:78:in `service' /usr/local/lib/ruby/1.8/webrick/httpserver.rb:104:in `service' /usr/local/lib/ruby/1.8/webrick/httpserver.rb:65:in `run' /usr/local/lib/ruby/1.8/webrick/server.rb:173:in `start\_thread' /usr/local/lib/ruby/1.8/webrick/server.rb:162:in `start' /usr/local/lib/ruby/1.8/webrick/server.rb:162:in `start\_thread' /usr/local/lib/ruby/1.8/webrick/server.rb:95:in `start' /usr/local/lib/ruby/1.8/webrick/server.rb:92:in `each' /usr/local/lib/ruby/1.8/webrick/server.rb:92:in `start' /usr/local/lib/ruby/1.8/webrick/server.rb:23:in `start' /usr/local/lib/ruby/1.8/webrick/server.rb:82:in `start' /usr/local/lib/ruby/gems/1.8/gems/rails-2.1.2/lib/webrick\_server.rb:62:in `dispatch' /usr/local/lib/ruby/gems/1.8/gems/rails-2.1.2/lib/commands/servers/webrick.rb:66 /usr/local/lib/ruby/site\_ruby/1.8/rubygems/custom\_require.rb:31:in `gem\_original\_require' /usr/local/lib/ruby/site\_ruby/1.8/rubygems/custom\_require.rb:31:in `require' /usr/local/lib/ruby/gems/1.8/gems/activesupport-2.1.2/lib/active\_support/dependencies.rb:510:in `require' /usr/local/lib/ruby/gems/1.8/gems/activesupport-2.1.2/lib/active\_support/dependencies.rb:355:in `new\_constants\_in' /usr/local/lib/ruby/gems/1.8/gems/activesupport-2.1.2/lib/active\_support/dependencies.rb:510:in `require' /usr/local/lib/ruby/gems/1.8/gems/rails-2.1.2/lib/commands/server.rb:39 /usr/local/lib/ruby/site\_ruby/1.8/rubygems/custom\_require.rb:31:in `gem\_original\_require' /usr/local/lib/ruby/site\_ruby/1.8/rubygems/custom\_require.rb:31:in `require' script/server:3

Rendering /usr/home/backup/redmine-0.8/public/500.html (500 Internal Server Error)

I don't realy know how to reproduce this state.

### **#6 - 2010-02-11 20:33 - Jean-Philippe Lang**

- *Status changed from New to Closed*
- *Resolution set to Cant reproduce*